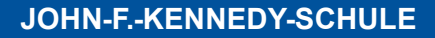

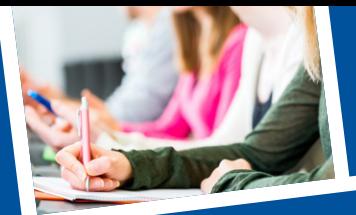

# **Schuljahr** 2023/2024 **SCHULORDNUNG**

andkreis sslingen

**HAUSORDNUNG FERIENORDNUNG DURCHFÜHRUNG DER LERNMITTELFREIHEIT ALARMPLAN**

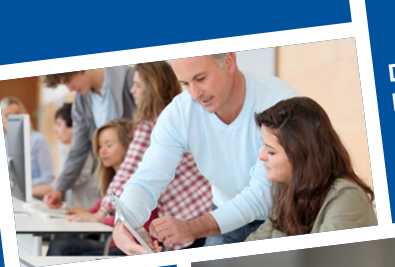

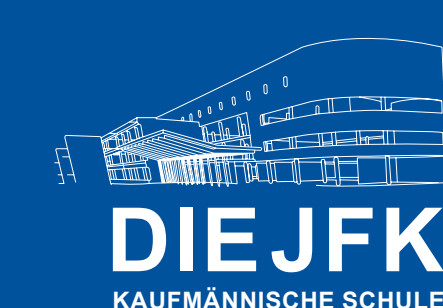

**ESSLINGEN AM NECKAR**

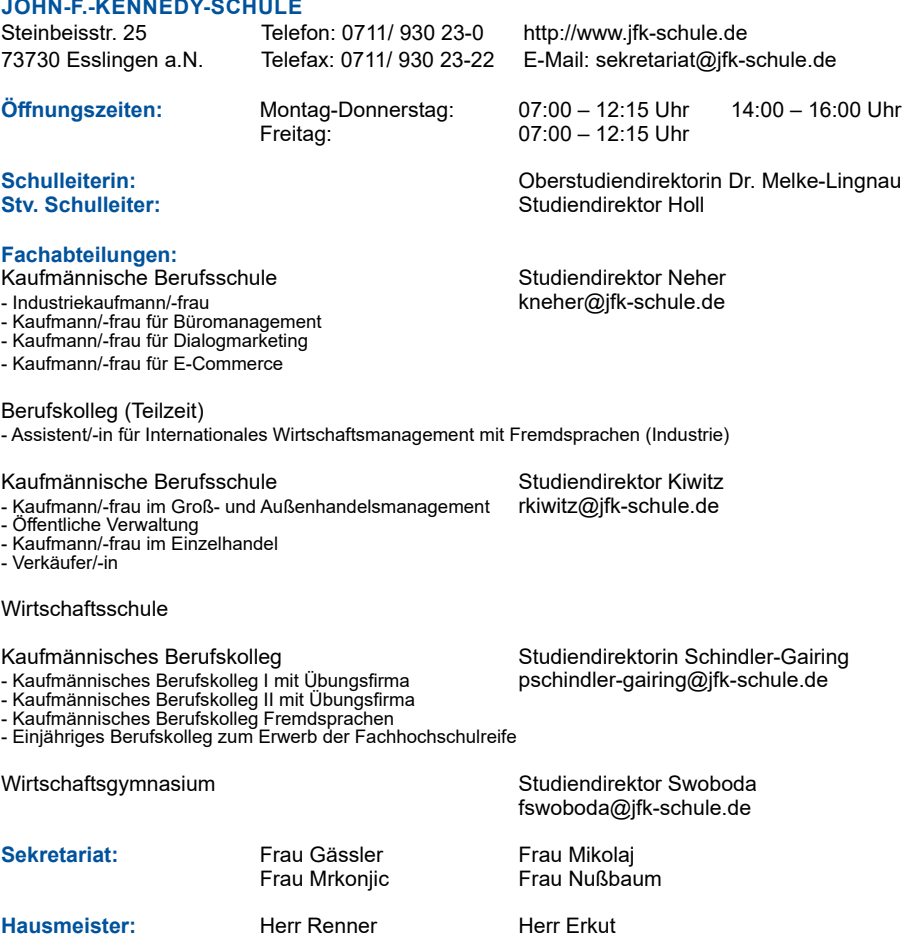

Das Team von links nach rechts: Frau Schindler-Gairing, Herr Kiwitz, Frau Dr. Melke-Lingnau, Herr Holl, Herr Neher und Herr Swoboda.

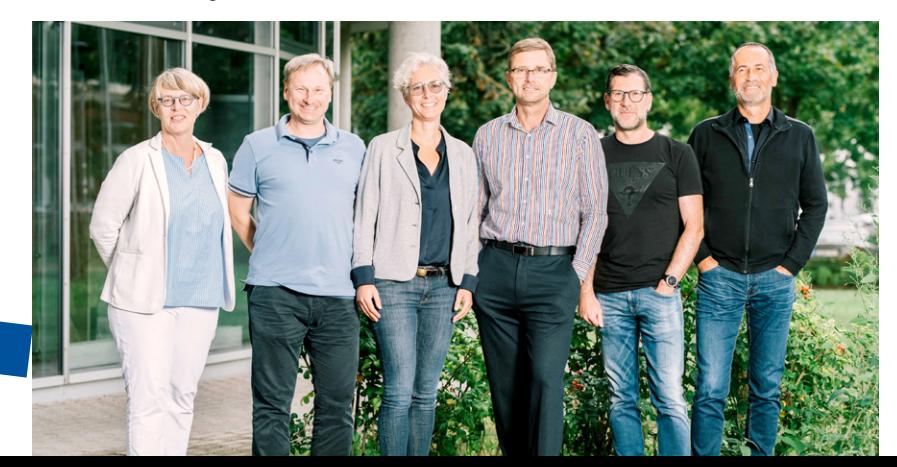

#### **Liebe Schülerinnen und Schüler,**

wir, die Schulleitung und die Lehrkräfte der John-F.-Kennedy-Schule, begrüßen Sie sehr herzlich an unserer Schule. Wir hoffen, mit Ihnen gemeinsam ein schönes, erfolgreiches Schuljahr 2023/24 zu erleben.

Die John-F.-Kennedy-Schule ist eine der großen kaufmännischen Schulen in Baden Württemberg. Sie hat eine bis 1886 zurückgehende Tradition hier in Esslingen. In all den Jahren hat sich die Schule natürlich ständig verändert. Heute werden die knapp 2000 Schülerinnen und Schüler von 110 Lehrkräften in neun verschiedenen Schularten in Teiloder Vollzeit unterrichtet.

Vielfältige schulische Abschlüsse können Sie bei uns erwerben, die mittlere Reife, die Fachhochschulreife, das Abitur. Oder Sie machen eine berufliche Ausbildung im Dualen System der Berufsausbildung, in der Partnerschaft von Schule und Betrieb.

Täglich verbringen rund 1200 Schülerinnen und Schüler ihren Schultag in unserem Schulgebäude. Im Alltag kommt Ihnen das vielleicht gar nicht so viel vor, denn wir haben das große Glück einer angenehmen, klar strukturierten, lichtdurchfluteten Architektur.

Schule ist ein Lern- und Arbeitsort und es sollte ein Ort sein, in dem Sie sich wohlfühlen. Unser Leitbild gibt uns einen Orientierungsrahmen, damit wir als Schulgemeinschaft zusammenwachsen, auch wenn Sie vielleicht nur ein oder zwei Jahre bei uns sein werden. Sie finden es in dieser Broschüre.

Gehen Sie doch bewusst einmal an einem Spätnachmittag nach Ihrer letzten Unterrichtsstunde durch die Flure. Ist das Schulgebäude aufgeräumt oder liegt Müll herum? Denken Sie an den Schultag zurück. Gab es Konflikte, im Unterricht, in den Pausen? Waren alle Mitschülerinnen und Mitschüler anwesend? Haben Sie aktiv am Unterricht teilgenommen? Sind Sie Ihrem schulischen Ziel ein Stück näher gekommen?

Das tagtägliche Zusammentreffen vieler Menschen braucht Regeln, die eingehalten werden. Dann können sich alle hier bei uns wohlfühlen, lernen und arbeiten. Unsere Regeln finden Sie in dieser Broschüre. Ich bitte Sie, zu einer harmonischen Schulgemeinschaft beizutragen, indem Sie diese Regeln beachten!

Lernen ist anstrengend. Nicht jeden Tag wird es Ihnen gelingen, das, was Sie sich heute am Schuljahresbeginn vornehmen, auch umzusetzen. Manchmal kann es ganz schön schwierig werden. An der John-F.-Kennedy-Schule gibt es ein Unterstützungssystem, Menschen, an die Sie sich wenden können, wenn Sie Hilfe brauchen. Sie finden die Kontaktdaten in dieser Broschüre.

Fällt Ihnen etwas auf? Haben Sie Anregungen, wie wir unsere Schule noch besser gestalten können? Bitte lassen Sie es uns wissen.

Zunächst aber wünsche ich Ihnen einen guten Start hier an der John-F.-Kennedy-Schule.

Ich freue mich auf ein gemeinsames, ein erfolgreiches Schuljahr 2023/24!

Esslingen a. N., 11.09.2023

Die Schulleiterin

Raia Rela Gepier

# **1. SCHULORDNUNG**

Quellen: Schulbesuchsverordnung des Kultusministeriums und Schulgesetz

#### **1.1 SCHULPFLICHT**

**Jeder Schüler ist verpflichtet, den Unterricht und die übrigen verbindlichen Veranstaltungen der Schule regelmäßig und ordnungsgemäß zu besuchen und die Schulordnung einzuhalten.**

Bei minderjährigen Schülern haben die Erziehungsberechtigten und diejenigen, denen Erziehung oder Pflege eines Kindes anvertraut ist, bei berufsschulpflichtigen Schülern außerdem die für die Berufserziehung der Schüler Mitverantwortlichen (Ausbildende, Dienstherren, Leiter von Betrieben) oder deren Bevollmächtigte dafür zu sorgen, dass die Schüler diesen Verpflichtungen Folge leisten. Der Schüler ist auch bei freiwilligen Unterrichtsveranstaltungen so lange zur Teilnahme verpflichtet, bis er ordnungsgemäß abgemeldet ist.

#### **1.2 SCHULVERSÄUMNISSE**

#### **1.2.1 Verhinderung der Teilnahme**

1.2.1.1 Ist ein Schüler aus zwingenden Gründen (z. B. Krankheit) am Schulbesuch verhindert, ist dies der Schule unter Angabe des Grundes und der voraussichtlichen Dauer der Verhinderung unverzüglich mitzuteilen (Entschuldigungspflicht). Entschuldigungspflichtig sind für minderjährige Schüler die Erziehungsberechtigten und diejenigen, denen Erziehung oder Pflege eines Kindes anvertraut ist, volljährige Schüler für sich selbst. Für Berufsschüler sind daneben die für die Berufserziehung der Schüler Mitverantwortlichen oder deren Bevollmächtigte zur Entschuldigung verpflichtet.

**Volljährige Teilzeitschüler müssen sich innerhalb einer Woche schriftlich bei der Klassenlehrkraft entschuldigen. Der Auszubildende muss sicherstellen, dass die für die Berufserziehung der Schüler Mitverantwortlichen von der Entschuldigung Kenntnis erlangen.**

**Für Vollzeitschüler und Schüler mit Blockunterricht ist die Entschuldigungspflicht spätestens am zweiten Tag (Unterrichtstag) der Verhinderung mündlich, fernmündlich, elektronisch oder schriftlich zu erfüllen. Im Falle elektronischer oder fernmündlicher Verständigung der Schule ist die schriftliche Mitteilung binnen 3 Tagen nachzureichen.**

**Vollzeitschüler** verwenden für Entschuldigungen/Vorzeitige Entlassung vom Unterricht den Vordruck, der von der Schule als **einmalige Vorlage** für jeden Schüler zur Verfügung gestellt wird. Der Schüler ist für das Kopieren der Vorlage selbst verantwortlich.

Der Vordruck "Antrag auf Beurlaubung" ist im Sekretariat erhältlich.

#### **Beide Formulare (Entschuldigung/Beurlaubung) finden Sie auch auf der Homepage.**

Um Missverständnissen vorzubeugen, gilt folgende Interpretation:

- a) Entschuldigungspflicht wird **schriftlich** erfüllt. Keine Probleme.
- b) Entschuldigungspflicht wird **fernmündlich oder elektronisch** erfüllt. Die oben angeführten Sätze 1 und 2 sind additiv zu sehen, d.h. 2 + 3 gleich 5 Unterrichtstage.
	- Samstag und Sonntag zählen dabei als Tage nicht mit,
	- übliche Postlaufzeiten müssen vom Schüler berücksichtigt werden. Es zählt der Eingang an der Schule (im Extremfall 24:00 Uhr).

#### **Beispiele:**

zu b) 1. Verhinderung am **Montag**:

Entschuldigung **fernmündlich oder elektronisch** am **Dienstag** angezeigt, **schriftliche** Mitteilung muss spätestens am **Freitag** an der Schule eingegangen sein (24:00 Uhr).

zu b) 2. Verhinderung am **Freitag**:

Verhinderung **fernmündlich oder elektronisch** am **Montag** angezeigt, **schriftliche** Mitteilung muss spätestens am **Donnerstag** eingegangen sein (24:00 Uhr).

Bei einer Krankheitsdauer von **mehr als zehn**, bei Teilzeitschulen von **mehr als drei** Unterrichtstagen ist vom Entschuldigungspflichtigen **eine ärztliche Bescheinigung** dem Klassenlehrer bzw. Stammkursleiter vorzulegen.

1.2.1.2 Auf Schülerinnen, die schwanger sind, ein Kind geboren haben oder stillen, findet das Mutterschutzgesetz (MuSchG) vom 23. Mai 2017 (BGBI. I S. 1228), mit Ausnahme der §§ 17 bis 24 MuSchG, in der jeweils geltenden Fassung Anwendung. Eine Schülerin, die wegen ihrer Schwangerschaft die Schule nicht besuchen kann oder will, ist bis zum Beginn der Schutzfrist vor der Entbindung gemäß § 3 Absatz 1 MuSchuG (sechs Wochen vor Entbindung) wie eine Schülerin zu behandeln, die wegen Krankheit den Unterricht nicht besuchen kann. Mit der Erfüllung der Entschuldigungspflicht gilt die Schülerin solange als aus zwingenden Gründen am Unterricht verhindert, bis eine Erklärung zur Wiederaufnahme des Schulbesuchs erfolgt. Für Schülerinnen der Berufsschule gilt dies nur insoweit, als sie wegen ihrer Schwangerschaft nicht mehr in ihrer Ausbildungs- oder Arbeitstätte tätig sind.

#### 1.2.1.3 **Bei Häufung von kürzeren Erkrankungen** kann der Schulleiter die Vorlage eines **ärztlichen Zeugnisses** verlangen.

1.2.1.4 Ein Schüler, der wegen plötzlich eintretender Erkrankung nicht mehr am Unterricht teilnehmen kann, wird von dem Lehrer entlassen, bei dem zuerst Unterricht versäumt wird. Für Vollzeitschüler ist ein Vordruck für Entschuldigung/Vorzeitige Entlassung auszufüllen, der bei minderjährigen Schülern nach Gegenzeichnung der Erziehungsberechtigten beim Klassenlehrer abzugeben ist. Teilzeitschüler sind vom Ausbildungsbetrieb zu entschuldigen.

#### **1.2.2 Befreiung vom Unterricht in einzelnen Fächern oder einzelnen Schulveranstaltungen**

- 1.2.2.1 Schüler werden vom Sportunterricht teilweise oder ganz befreit, wenn es ihr Gesundheitszustand erfordert. Von der Teilnahme am Unterricht in einzelnen anderen Fächern oder von sonstigen verbindlichen Schulveranstaltungen können Schüler nur in besonders begründeten Ausnahmefällen vorübergehend oder dauernd, ganz oder teilweise befreit werden; für Berufsschulpflichtige gilt dies nur dann, wenn der Gesundheitszustand die Teilnahme nicht zulässt.
- 1.2.2.2 Befreiung wird nur auf rechtzeitigen Antrag gewährt; Abgabe des Antrages im **Sekretariat**

Für minderjährige Schüler können Anträge schriftlich von den Erziehungsberechtigten, für volljährige Schüler von diesen selbst gestellt werden.

1.2.2.3 Der Antrag auf Befreiung ist zu begründen. Werden gesundheitliche Gründe geltend gemacht, ist für Befreiung bis zu sechs Monaten ein ärztliches Zeugnis vorzulegen. Die Befreiung wird jeweils längstens für die Dauer eines Schuljahres ausgesprochen und kann mit Auflagen verbunden werden.

#### **1.2.3 Unterrichtsversäumnis bei Klassenarbeiten**

Versäumt ein Schüler aus Krankheitsgründen **eine Klassenarbeit, muss er der schriftlichen Entschuldigung unaufgefordert eine ärztliche Bescheinigung beifügen.**

Es gelten die Fristen aus Punkt 1.2.1.1.

#### **1.3 BEURLAUBUNG**

Eine Beurlaubung vom Besuch der Schule ist lediglich in besonders begründeten Ausnahmefällen und nur auf rechtzeitigen schriftlichen Antrag (**14 Tage**) möglich, Antragsformulare liegen in der Verwaltung aus. Der Antrag ist vom Erziehungsberechtigten, bei volljährigen Schülern von diesen selbst zu stellen und im Sekretariat abzugeben.

#### **Als Beurlaubungsgründe werden anerkannt:**

- bestimmte kirchliche Veranstaltungen,
- bestimmte Gedenktage oder Veranstaltungen von Religions- oder Weltanschauungsgemeinschaften: Dem Antrag muss, soweit die Zugehörigkeit zu der Religions- oder Weltanschauungsgemeinschaft nicht auf andere Weise nachgewiesen ist, eine schrift
	- liche Bestätigung beigefügt sein.
- Heilkuren oder Erholungsaufenthalte, die vom Staatlichen Gesundheitsamt oder vom Vertrauensarzt einer Krankenkasse veranlasst oder befürwortet worden sind,
- Teilnahme am internationalen Schüleraustausch sowie an Sprachkursen im Ausland,
- aktive Teilnahme an sportlichen Wettkämpfen sowie Lehrgängen überregionaler oder regionaler Trainingszentren, soweit die Teilnahme des Schülers von einem Fachverband des Landessportbundes befürwortet wird.

#### - **wichtige persönliche Gründe wie**

Eheschließung der Geschwister, Hochzeitsjubiläen der Erziehungsberechtigten, Todesfall in der Familie, Wohnungswechsel, schwere Erkrankung von zur Hausgemeinschaft gehörenden Familienmitgliedern, sofern der Arzt bescheinigt, dass die Anwesenheit des Schülers zur vorläufigen Sicherung der Pflege erforderlich ist.

Für das **Fernbleiben der Schüler vom Unterricht** aufgrund einer **Beurlaubung** tragen die **Erziehungsberechtigten, volljährige Schüler für sich selbst**, die Verantwortung.

Die Beurlaubung kann davon abhängig gemacht werden, dass der versäumte Unterricht ganz oder teilweise nachgeholt wird.

Beurlaubung unmittelbar vor oder nach den Schulferien kann nur in seltenen, besonders begründeten Ausnahmefällen gewährt werden. Im Allgemeinen muss davon ausgegangen werden, dass eine Beurlaubung in diesen Zeiträumen nicht möglich ist.

Für den Fall einer Beurlaubung weisen wir Sie besonders darauf hin, dass etwaige Fehlleistungen des Schülers nicht mit der Beurlaubung vom Unterricht entschuldigt werden können. Die Schüler müssen selbst dafür Sorge tragen, dass die durch die Beurlaubung entstehenden Wissenslücken geschlossen werden.

#### **1.3.1 Bei Berufsschülern können als Beurlaubungsgründe außerdem anerkannt werden:**

- Schulungs- und Bildungsveranstaltungen im Sinne des § 37 Abs. 7 des Betriebsverfassungsgesetzes für Mitglieder des Betriebsrats oder der Jugendvertretung,
- berufliche oder überbetriebliche Ausbildungslehrgänge, sofern nachgewiesen ist, dass der Lehrgang nicht in den Schulferien stattfinden kann,
- Zwischenprüfung nach dem Berufsbildungsgesetz und der Ausbildungsordnung,
- besondere Zwangs- oder Notlage im Betrieb. Grundsätzlich muss Unterricht, der wegen besonderer Zwangs- oder Notlage im Betrieb versäumt wurde, nachgeholt werden.
- betriebliche Gemeinschaftsveranstaltungen, die in angemessenem Umfang auch der beruflichen Ausbildung dienen, bis zur Dauer einer Woche, sofern nachgewiesen wird, dass die Veranstaltung nicht in den Schulferien stattfinden kann.

Bei Klassen der Kaufmännischen Berufsschule mit Teilzeitunterricht darf die Gesamtdauer der Beurlaubung bei Schulungs- und Bildungsveranstaltungen, beruflichen oder überbetrieblichen Ausbildungslehrgängen **zwei Wochen im Schuljahr** und **vier Wochen** während der **gesamten Berufsschulzeit** nicht überschreiten.

Diese Beurlaubungsgründe, mit Ausnahme der Zwischenprüfung, gelten nicht im letzten Schulhalbjahr der schulischen Ausbildung.

Bei Blockklassen der Kaufmännischen Berufsschule und des Berufskollegs (Teilzeit) gelten diese Beurlaubungsgründe **überhaupt nicht**, mit Ausnahme der Zwischenprüfung.

#### **1.4 ERZIEHUNGS- UND ORDNUNGSMASSNAHMEN**

Je nach den besonderen Umständen des Falles wird unter Berücksichtigung pädagogischer Verantwortung die erforderliche Maßnahme ausgewählt:

#### **1.4.1 Eindringliche Ermahnung durch Fachlehrer, Klassenlehrer, Fachabteilungsleiter oder Schulleiter**

- **1.4.2 Schriftliche Sonderarbeiten**
- **1.4.3 Ordnungsarbeiten**
- **1.4.4 Klassenlehrerarrest bis zu 2 Stunden, Rektoratsarrest bis zu 4 Stunden**
- **1.4.5 Eintrag in das Tagebuch**
- **1.4.6 Mitteilung an Erziehungsberechtigte und Ausbildungsfirmen**
- **1.4.7 Überweisung an eine Parallelklasse**
- **1.4.8 Androhung des zeitweiligen Ausschlusses vom Unterricht**
- **1.4.9 Ausschluss vom Unterricht bis zu 4 Unterrichtswochen**
- **1.4.10 Androhung Schulausschluss**

#### **1.4.11 Schulausschluss**

Bei **Maßnahmen** nach den Ziffern **1.4.9 bis 1.4.11** kann auf Wunsch des Schülers bzw. bei Minderjährigen des Erziehungsberechtigten die Schulkonferenz beteiligt werden.

#### **1.5 ORDNUNGSWIDRIGKEITEN**

Schüler, Erziehungsberechtigte und diejenigen, denen die Erziehung oder Pflege eines Kindes anvertraut ist, sowie die für die Berufserziehung der Schüler Mitverantwortlichen und deren Bevollmächtigte, die vorsätzlich oder fahrlässig gegen die ihnen obliegenden Pflichten verstoßen, begehen eine Ordnungswidrigkeit im Sinne des § 92 Schulgesetz, die nach dieser Vorschrift mit einer Geldbuße geahndet werden kann.

#### **1.6 UNTERSTÜTZUNGSSYSTEM DER JOHN-F.-KENNEDY-SCHULE**

Bei persönlichen Krisen, Anliegen zum Thema Gewaltprävention, schulischen Problemen, Fragen zum beruflichen Werdegang und oder auch Schwierigkeiten innerhalb des Klassenverbandes stehen jeder Schülerin und jedem Schüler je nach individuellem Bedarf folgende Ansprechpartner beratend zur Seite:

#### **Beratungslehrerinnen**

**Frau T. Müller Frau U. Kappes**

#### **Lehrerteam der Schulseelsorge**

**Herr A. Pichler (kath.) Frau K. Opitanti** apichler@jfk-schule.de kopifanti@jfk-schule.de

#### **Lehrerteam zur Gewaltprävention**

**Frau Dr. E. Weidenhausen Frau H. Gaßmann** eweidenhausen@jfk-schule.de hgassmann@jfk-schule.de

beratung-mlr@jfk-schule.de beratung-kul@jfk-schule.de

#### **Verbindungslehrerteam (gewählt bis Dez. 2023)**

**Frau R. Oguz Frau K. Kurz** roguz@jfk-schule.de kkurz@jfk-schule.de

**Herr J. Feller** jfeller@jfk-schule.de

#### **Schulsozialarbeit**

**Herr R. Freistädter** rfreistaedter@jfk-schule.de

#### **Oberstufenberatung**

**Herr Capocasale** mcapocasale@jfk-schule.de

#### **1.7 FEEDBACKKULTUR AN DER JOHN-F.-KENNEDY-SCHULE**

Unseren Lehrerinnen und Lehrern sowie der Schulleitung ist es seit Jahren ein großes Anliegen, den Unterricht fachlich und pädagogisch weiterzuentwickeln. Ein wichtiges Instrument hierfür ist das Schüler-Lehrer-Feedback. Durch die regelmäßigen konstruktiven Rückmeldungen leisten die Schülerinnen und Schüler einen bedeutenden Beitrag zur Verbesserung und Weiterentwicklung des Unterrichts.

Die Feedbackkultur ist somit für die JFK ein wichtiger Baustein, um die Schülerinnen und Schüler auf die neuen Herausforderungen in der Berufswelt vorzubereiten.

#### **1.8 ANLIEGENMANAGEMENT AN DER JOHN-F.-KENNEDY-SCHULE**

Haben Sie Anliegen, Ideen, Verbesserungsvorschläge oder Lob an die John-F.- Kennedy-Schule? Dann melden Sie diese auf einfachste Weise zurück.

Mit Ihrer Rückmeldung tragen Sie zur Verbesserung der Arbeitsatmosphäre und kontinuierlichen Qualitätssicherung bei. Deswegen sind uns Ihre Anliegen wichtig.

Sie finden sämtliche Informationen unter der Rubrik "Formulare und Infos" oder ganz einfach unter folgendem Link: https://www.jfk-schule.de/ags/

Wir freuen uns auf Ihr Feedback.

# **2. HAUSORDNUNG**

Die Zusammenarbeit vieler Menschen auf engem Raum verläuft nur dann reibungslos und erfolgreich, wenn jeder Einzelne das selbstverständliche Gebot der gegenseitigen Rücksichtnahme beachtet und sich an die für alle verbindliche Ordnung hält.

#### **2.1. UNTERRICHTSZEITEN DER JOHN-F.-KENNEDY-SCHULE**

Montag bis Freitag **Vormittag Machmittag Machmittag Machmittag Machmittag Machmittag Machmittag Machmittag Machmittag Machmittag Machmittag Machmittag Machmittag Machmittag Machmittag Machmittag Machmittag Machmittag Machmittag Machmittag Ma** 

- 1. Stunde 07:30 08:15 Uhr 2. Stunde 08:15 – 09:00 Uhr 7. Stunde 12:55 – 13:40 Uhr
- 
- 4. Stunde  $10:05 10:50$  Uhr
- 5. Stunde 11:10 11:55 Uhr 10. Stunde 15:30 16:15 Uhr
- 6. Stunde 11:55 12:40 Uhr 11. Stunde 16:15 17:00 Uhr

- Pause
- 3. Stunde 09:20 10:05 Uhr 8. Stunde 13:45 14:30 Uhr
	-
	- Pause
- 
- 

#### **2.2 BLOCKUNTERRICHT**

#### **Block A Block B**

#### **Internationales Wirtschaftsmanagement**

**WA2/3** (im Vorjahr WA1/3) **WA1/3**<br>**WA2/4** (im Vorjahr WA1/4) **WA1/4 WA2/4** (im Vorjahr WA1/4) **WA1/4** 12.09.2023 – 29.09.2023 04.10.2023 – 27.10.2023 13.11.2023 – 01.12.2023 04.12.2022 – 21.12.2023 08.01.2024 – 26.01.2024 29.01.2024 – 09.02.2024 19.02.2024 – 22.03.2024 08.04.2024 – 03.05.2024 03.06.2024 – 21.06.2024 24.06.2024 – 19.07.2024

#### **Industriekaufmann/-frau**

**2 KI 1** (im Vorjahr 1 KI 1) **1 KI 1** 12.09.2023 – 29.09.2023 04.10.2023 – 27.10.2023 13.11.2023 – 01.12.2023 04.12.2023 – 21.12.2023 08.01.2024 – 26.01.2024 29.01.2024 – 09.02.2024 19.02.2024 – 22.03.2024 08.04.2024 – 03.05.2024 03.06.2024 – 21.06.2024 24.06.2024 – 19.07.2024

#### **Kaufmann/-frau für Büromanagement**

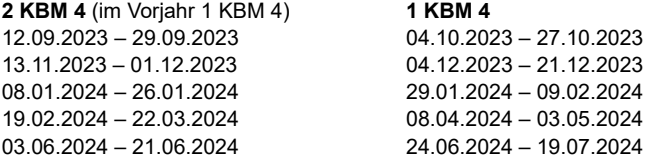

#### **Öffentliche Verwaltung**

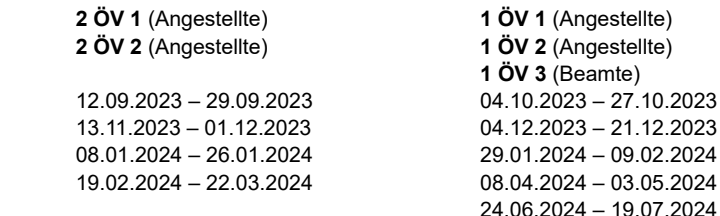

#### **Kaufmann/-frau für Dialogmarketing**

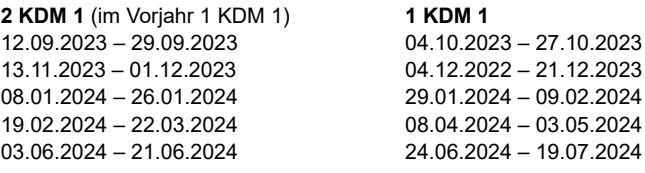

#### **2.3 VERTRETUNGSREGELUNG**

Alle Vertretungsregelungen für den aktuellen Schultag sowie für den darauf folgenden Schultag werden online über WebUntis publiziert. Jeder Schüler ist verpflichtet, sich morgens vor Beginn des Unterrichts, in den Pausen sowie am Ende des Schultages dort zu informieren.

Die Vertretungsregelungen können auch mit der WebUntis App mobil abgerufen werden. Die hierfür notwendigen Zugangsdaten werden den Schülern von der Schulleitung zugänglich gemacht.

Alle mobil abgerufenen Daten sind ab 18:00 Uhr für den nächsten Schultag für die 1. und 2. Stunde verbindlich.

#### **2.4 KLASSENORDNER**

In jeder Klasse übernehmen in regelmäßigem Wechsel zwei Schüler den Klassenordnungsdienst. Ihre Namen sind im digitalen Tagebuch zu vermerken. Ihre Aufgabe ist es,

- die Tafel zu reinigen, insbesondere vor jeder Unterrichtsstunde,
- für ausreichende Bereitstellung von Kreide zu sorgen (Vorrat in jedem Lehrerzimmer, für Notfälle auf der Verwaltung),
- die Verwaltung zu verständigen, wenn 10 Minuten nach Unterrichtsbeginn noch kein Lehrer anwesend ist,
- für Sauberkeit und Ordnung in den Unterrichtsräumen zu sorgen,
- bei Unterrichtsende die Jalousetten hochzulassen und die Fenster zu schließen,
- Computer, Beamer, ggf. Smartboard und Dokumentenkamera sind auszuschalten.

#### **2.5 SAUBERKEIT DES KLASSENZIMMERS UND DES ÜBRIGEN SCHULBEREICHS**

Jeder Schüler sorgt für Ordnung und Sauberkeit an seinem Arbeitsplatz. Die Schulmöbel sind pfleglich zu behandeln. Wer mutwillig etwas zerstört oder beschädigt, muss für den Schaden aufkommen. Im Rahmen des regelmäßig wechselnden Ordnungsdienstes wird klassenweise jeden Tag in den Fluren und in der Cafeteria zusätzlich von den Schülerinnen und Schülern hinterlassener Müll entfernt. Zusätzlich kann den Klassen die Verantwortung für die Sauberkeit in einzelnen Bereichen der Schule übertragen werden.

Altpapier, gelber Sack und Restmüll werden in die dafür vorgesehenen Abfallbehälter getrennt entsorgt.

## **2.6 BENUTZERORDNUNG EDV-RÄUME**

Die an der John-F.-Kennedy-Schule eingesetzte Software ist lizenzrechtlich geschützt. Das Kopieren (ganz oder teilweise) oder Verändern der Programme ist grundsätzlich verboten und wird strafrechtlich verfolgt.

Es ist ferner untersagt, die Grundeinstellung der Geräte zu verändern. Anfallende Monteurkosten sind vom Verursacher zu tragen. Es wird darauf hingewiesen, dass jede Schüleraktivität am PC protokolliert wird.

Nur mit Erlaubnis des Fachlehrers dürfen Datenträger in den DV-Raum mitgebracht werden.

Bei technischen Störungen ist unverzüglich der Fachlehrer zu informieren.

Essen und Trinken ist in den DV-Räumen untersagt.

Bitte beachten Sie zusätzlich die ausführliche Benutzerordnung, die jedem EDV-Benutzer vorliegt und zusätzlich bestätigt wird.

#### **2.7 ANGEMESSENE KLEIDUNG**

Von unseren Schülerinnen und Schülern erwarten wir, in angemessener Kleidung zum Unterricht zu erscheinen.

#### **2.8 RAUCHEN**

Im Schulbereich ist das Rauchen nur den über **18 Jahre** alten Schülern (Ausweispflicht mit Schülerausweis) und **nur in der ausgewiesenen Raucherzone gestattet.** Raucher sind verpflichtet, die Zigarettenkippen in die bereitgestellten Aschenbecher im Außenbereich zu werfen.

Im Schulgebäude und in der Sporthalle ist das Rauchen verboten.

#### **2.9 1. SCHULEINHEITLICHE REGELUNG ZUR BENUTZUNG VON DIGITALEN ENDGERÄTEN**

- Während des Unterrichts ist das digitale Endgerät (Handy, Tablet, etc.) lautlos

geschaltet in der Schultasche aufzubewahren.

- Nach Aufforderung der Lehrkraft kann es zum Lernen genutzt werden.
- Beim Toilettengang bleibt das digitale Endgerät im Klassenzimmer.
- Bei Klassenarbeiten kann die Lehrkraft die mobilen Endgeräte einsammeln.
- In den Pausen wie auch vor und nach dem Unterricht dürfen digitale Endgeräte nur individuell genutzt werden. Die Lautsprecherfunktion darf nicht verwendet werden (z. B. Beschallung der Klasse mit Musik, gemeinsames lautstarkes Betrachten von Videos).

Bei Verstoß greifen Erziehungs- und Ordnungsmaßnahmen.

Hinweis: Unerlaubte Bild- und Tonaufnahmen mit mobilen Endgeräten können strafrechtliche Folgen haben.

#### **2. BENUTZERREGELUNG FÜR DIE MEDIALE KLASSENZIMMERAUSSTATTUNG**

- Die Klassen-PCs, Dokumentenkameras, die Beamer und weitere technische Ausstattungen dürfen von Schülerinnen und Schülern nur auf Aufforderung der Lehrkraft und nur im Unterricht verwendet werden.

#### **2.10 NACH DER LETZTEN UNTERRICHTSSTUNDE EINES TAGES**

**sind in den Unterrichtsräumen die Fenster zu schließen, die Tafel zu putzen, die Abfälle zu beseitigen, die Stühle aufzustuhlen, das Licht auszumachen und das Zimmer abzuschließen.**

**Computer, Beamer, ggf. Smartboard und Dokumentenkamera sind auszuschalten.**

## **2.11 SPRECHSTUNDEN DER LEHRKRÄFTE**

Die Lehrkräfte sind zu Gesprächen mit den Erziehungsberechtigten und den für die Berufsausbildung Mitverantwortlichen gerne bereit. Eine vorherige Terminvereinbarung ist erforderlich, da keine festen Sprechstunden eingerichtet sind.

## **2.12 MELDUNG VON VERÄNDERUNGEN**

Änderungen von Wohnung, Telefonnummer, Ausbildungsverhältnis, Arbeitgeber usw. sind umgehend auf der Verwaltung zu melden. Nur so können Nachteile vermieden werden, die sich aus falschen oder unvollständigen Eintragungen in der Schülerkartei ergeben.

#### **2.13 DIENSTSTUNDEN DER VERWALTUNG**

Das Sekretariat ist montags bis donnerstags von 07:00 bis 12:15 Uhr, von 14:00 bis 16:00 Uhr und freitags von 07:00 bis 12:15 Uhr geöffnet.

## **2.14 WERTFACHSCHRÄNKE**

Gebühr für das gesamte Schuljahr: **Miete Euro 10,00, Kaution Euro 15,00**. Schlüsselausgabe und Vertragsabschluss beim Hausmeister Herrn Erkut.

#### **2.15 PARKEN**

Alle Autos und Zweiräder (mit und ohne Motor) dürfen nur auf den dafür vorgesehenen Plätzen des Schulgeländes abgestellt werden.

Die PKW-Parkplätze auf dem Schulgelände sind gebührenpflichtig. Tagesmarken müssen am Automaten gezogen werden, **Monatsmarken für Euro 18,00** und **Jahresmarken für Euro 180,00** sind im Sekretariat zu beantragen.

Bei Verstoß wird ein Bußgeldverfahren nach dem Ordnungswidrigkeitengesetz von Baden-Württemberg vom Landratsamt Esslingen beantragt.

#### **2.16 SCHULFREMDE PERSONEN**

Unbefugten Personen ist der Aufenthalt im Schulhaus und auf dem Schulgelände untersagt. Bei Zuwiderhandlung ist mit einer Strafanzeige zu rechnen.

# **3. FERIENORDNUNG 2023/2024**

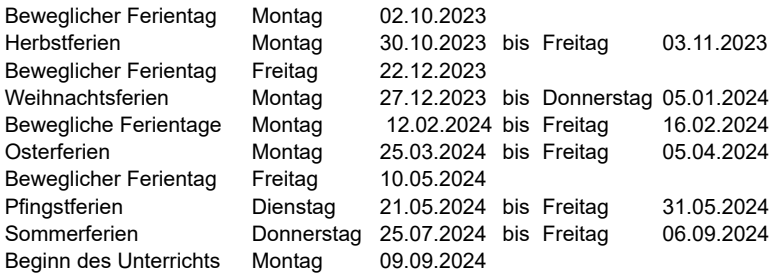

## **4. DURCHFÜHRUNG DER LERNMITTELFREIHEIT IM LANDKREIS ESSLINGEN**

Aufgenommene Schülerinnen und Schüler können die notwendigen Lernmittel **entweder** im Leihverfahren erhalten **oder** mit einer Selbstbeteiligung von voraussichtlich 50 % der Kosten erwerben. Beschädigte oder verlorengegangene Bücher müssen im Leihverfahren ersetzt werden.

# **5. ERHEBUNG VON GEBÜHREN NACH DEM LANDESGEBÜHRENGESETZ**

Die festgesetzen Gebührensätze für Beglaubigungen, Schülerausweise (z. B. bei Verlust) und Zweitschriften für Zeugnisse entnehmen Sie bitte der Infotafel im Eingangsbereich.

# **6. VERHALTEN BEI FEUER- UND KATASTROPHENALARM**

#### **6.1 ALARMAUSLÖSUNG, ALARMZEICHEN**

Katastrophenalarm wird von der Person ausgelöst, die das Eintreten umfassender Gefahr zuerst erkennt.

Der Fall umfassender Gefahr liegt vor, wenn von einem gesundheits- oder lebensbedrohenden Ereignis Personen in mehreren Räumen des Schulhauses betroffen werden.

Das Auslösen des Katastrophenalarms kann über die Brandmelder erfolgen, die sich in jedem Stockwerk befinden.

#### **6.2 VERHALTEN BEI ALARMBEGINN**

**Die Schülerinnen und Schüler** verlassen auf den in den Gängen ausgeschilderten Fluchtwegen ihre Klassenzimmer. Fenster und Türen der Klassenzimmer sind unbedingt zu schließen.

**Die Lehrkräfte** gehen als letzte aus dem Klassenzimmer. Sie tragen die Verantwortung dafür, dass keiner ihrer Schülerinnen und Schüler im Schulgebäude zurückbleibt. Führt der Fluchtweg an Toiletten vorbei, so ist jede Lehrerin und jeder Lehrer verpflichtet, durch Rufen für die Räumung der Toilette zu sorgen.

Lehrkräfte sowie Schüler gehen auf den in den Gängen ausgeschilderten Fluchtwegen zu den vorgesehenen Sammelplätzen.

Um Unfälle beim Räumen des Hauses zu vermeiden, ist trotz der gebotenen Eile übermäßige Hast zu vermeiden.

Es ist damit zu rechnen, dass vorgesehene Fluchtwege im Katastrophenfall nicht passierbar sind. In diesem Fall bestimmt der begleitende Lehrer selbständig den Fluchtweg seiner Gruppe und achtet in besonderem Maße auf die korrekte Einhaltung seiner Anordnungen.

Da Umfang und Unmittelbarkeit der Gefahr von den Betroffenen nicht abgeschätzt werden können, darf mit dem Einpacken von Schulbüchern und anderem keine Zeit vergeudet werden. Soweit Taschen und abgelegte Bekleidungsstücke ohne Schwierigkeiten und Zeitverlust ergriffen werden können, sollen diese mitgenommen werden. Alles andere bleibt in den Klassenzimmern liegen. Aus diesem Grund sollten Geld und Wertgegenstände keinesfalls in abgelegten Taschen oder abgelegten Bekleidungsstücken untergebracht, sondern persönlich mitgeführt werden.

#### **6.3 VERHALTEN WÄHREND DER ALARMSITUATION**

Lehrkräfte und Schüler halten sich an dem für sie vorgeschriebenen Sammelplatz auf. Es ist unbedingt erforderlich, dass sich die begleitenden Lehrkräfte bei ihren Klassen/Kursen auf dem Sammelplatz aufhalten. Es ist streng untersagt, andere Plätze aufzusuchen oder einfach wegzugehen.

Auf den Sammelplätzen selbst gehen die Schülergruppen rasch in die äußeren Bereiche ihres Sammelplatzes, damit durch Nachkommende kein Gedränge entsteht. Rauchen ist verboten.

Die Klassen/Kurse bleiben in Gruppen beisammen. Der zuletzt unterrichtende Fachlehrer prüft die Vollzähligkeit seiner Gruppe. Auf den Sammelplätzen ist darauf zu achten, dass Einsatzfahrzeuge nicht behindert werden. Anweisungen der Einsatz- und Lehrkräfte werden befolgt.

#### **6.4 BEENDIGUNG DES ALARMZUSTANDES**

Lehrkräfte und Schüler halten sich so lange auf den Sammelplätzen auf, bis sie durch eine Lehrkraft zur Rückkehr in die Unterrichtsräume aufgefordert oder entlassen werden.

# **7. EINWILLIGUNGEN**

Wir bitten Sie, uns Ihre Einwilligung für die Erstellung und Veröffentlichung von Informationen über unser Schulleben und die Nutzung von Office 365 zu geben. Für die schulische Zusammenarbeit ist es außerdem wichtig, dass Sie sich an unsere Regelungen zum Umgang mit DV-Räumen, DV-technischen Einrichtungen und WLan halten.

#### **7.1 EINWILLIGUNG IN DIE VERÖFFENTLICHUNG VON PERSONEN-BEZOGENEN DATEN UND FOTOS**

Um über Ereignisse aus unserem Schulleben gegenüber der Öffentlichkeit berichten zu können, bitten wir Sie um Ihre Einwilligung, personenbezogene Texte und Fotos von Schulveranstaltungen und der pädagogischen Arbeit veröffentlichen zu dürfen. Die Veröffentlichung von Ton-, Video- und Filmaufnahmen ist von dieser Einwilligung nicht umfasst. Hierfür holen wir im Einzelfall Einwilligungen ein.

Die Einwilligung kann jederzeit schriftlich bei der Schulleiterin/dem Schulleiter widerrufen werden, ansonsten gilt diese unbeschränkt, auch über die Schulzugehörigkeit hinaus. Bei Druckwerken ist ein Widerruf nach Erteilung des Druckauftrages nicht mehr möglich. Aus einer Nichterteilung oder dem Widerruf der Einwilligung entstehen keine Nachteile.

#### **DATENSCHUTZRECHTLICHER HINWEIS:**

Bei Veröffentlichungen im Internet können personenbezogene Daten (einschließlich Fotos) weltweit abgerufen und gespeichert werden. Die Daten können dann auch über so genannte "Suchmaschinen" von anderen Personen oder Unternehmen gefunden und verwendet bzw. verändert werden.

#### **1. Anwendungsbereich**

Diese Nutzungsbedingungen regeln die Nutzung des von der Schule bereitgestellten digitalen Kommunikationswerkzeugs Microsoft 365 Education sowie MS Teams for Education.

Sie gelten für alle Schülerinnen und Schüler, die Microsoft 365 Education und MS Teams for Education nutzen, und gehen den bestehenden EDV-Nutzungsbedingungen der Schule vor. Mit der Nutzung von Microsoft 365 Education sowie MS Teams for Education verpflichten Sie sich, die hier aufgeführten Regelungen einzuhalten.

#### **2. Nutzungsumfang**

Microsoft 365 Education ist ein Online-Dienst. Diese Plattform ermöglicht eine unserem neuen Medienkonzept entsprechend moderne und zukunftsweisende Zusammenarbeit zwischen den Lehrenden und Lernenden.

Die Schülerinnen und Schüler der John-F.-Kennedy-Schule Esslingen nutzen über diesen Dienst das Microsoft Office-Paket online sowie einen Cloudspeicher. Voraussetzung hierfür ist ein Microsoft 365-Konto.

Darüber hinaus bietet Microsoft 365 eine pädagogische Lehr- und Lernumgebung (MS Teams, OneNote und Class Notebook) mit folgenden Funktionen:

- Gruppen- und 1:1-Kommunikation mittels einer Chat-, Telefon- und Videokonferenz,
- Bereitstellung von Dateien (z. B. Textdokumente, Präsentationen, Audiodateien),
- Gemeinsame, gleichzeitige Bearbeitung von Dokumenten,
- Nutzung von Office-Produkten (Teams, Word, Excel, Power-Point) online oder mit App,
- Bereitstellung von Aufgaben durch die Lehrkraft, welche die Schüler\*innen bearbeiten und danach ihre Ergebnisse einreichen. Die Lehrkraft kann dazu individuell Feedback geben.

#### **3. Art und Dauer der Nutzung**

#### **3.1 Zulässige Nutzung**

Die Nutzung von Microsoft 365 Education und MS Teams wird kostenfrei zur Verfügung gestellt. Diese Plattform ist nur für schulische Zwecke zulässig und dient dazu, die schulischen Kommunikations- und Lernangebote zu unterstützen.

#### **3.2 Erstellung von Nutzerkonten**

Die Einrichtung der Nutzerkonten für Schülerinnen und Schüler übernimmt die JFK-Schule.

Durch die Nutzung dieses Nutzerkontos willigt die Schülerin/der Schüler (bei Minderjährigen auch deren Erziehungsberechtigte) in die Nutzungsbedingungen ein. Zusätzlich bitten wir um Ihr Einverständnis für die damit verbundene Datenverarbeitung personenbezogener Daten (siehe Anlage 1).

Folgende persönliche Daten werden verarbeitet:

- Benutzername (bestehend Nachname Buchstaben des Vornamens)
- Schulzugehörigkeit
- Zugehörigkeit zu Klasse, Fächern und ggf. Kursen.

#### **3.3 Nutzung mit privaten Geräten**

Die Nutzung von Microsoft 365 mit MS Teams ist grundsätzlich über einen Internetbrowser und über jedes internetfähiges Nutzer-Gerät möglich. Die Installation der Microsoft-Apps ist nicht notwendig und erfolgt ggf. in eigener Verantwortung der Nutzerinnen und Nutzer. Beim Einsatz mobiler (privater) Geräte müssen diese mindestens durch eine PIN oder ein Passwort geschützt werden.

#### **3.4 Dauer der Nutzung**

Dem Nutzer wird während seiner Schulzeit ein Benutzerkonto auf der Online-Plattform Microsoft 365 Education zur Verfügung gestellt. Beim Verlassen der Schule wird das Benutzerkonto gelöscht. Alle vorhandenen Daten werden zu diesem Zeitpunkt ebenfalls gelöscht. Das rechtzeitige Sichern Ihrer Dateien und Daten liegt in der Verantwortung des Nutzers.

#### **4. Welche Regeln gelten für die Nutzung von MS 365 und MS Teams?**

Als Nutzer von Microsoft 365 sind Sie verpflichtet, sich an das geltende Recht zu halten.

Nehmen Sie keine unrechtmäßigen Handlungen vor und beachten Sie folgende Regeln:

#### **4.1 Urheberrecht und Datenschutz**

- Fremde Inhalte (d. h. nicht von Ihnen selbst erstellte Texte, Fotos, Videos, Lieder, Audio und andere Materialien) dürfen Sie nicht ohne Genehmigung der Urheber in MS 365 speichern. Dazu gehören auch eingescannte oder abfotografierte Texte und Bilder.
- Von den Teilnehmerinnen und Teilnehmern über MS Teams bereitgestellte Inhalte dürfen nicht unbefugt in sozialen Netzwerken verbreitet werden. Ebenfalls dürfen diese auch nicht in ausgedruckter Form weitergeben werden, da es sich um geistiges Eigentum handelt, das urheberrechtlich geschützt ist. Dies gilt insbesondere für die Verwendung der durch die Lehrkraft zur Verfügung gestellter Unterrichtsmaterialien.
- Unterlassen Sie Handlungen, die die Privatsphäre von anderen verletzen! Insbesondere ist gemäß der geltenden Datenschutz-Grundverordnung (DSGVO) untersagt, personenbezogene Daten über andere Schulteilnehmer\*innen ohne deren Einwilligung auszutauschen.
- Sensible Daten gem. Art. 9 DSGVO (z. B. Gesundheitsdaten, rassische und ethnische Herkunft, politische, religiöse oder weltanschauliche Überzeugungen, genetische und biometrische Daten) dürfen nicht verarbeitet werden (unabhängig von einer Einwilligung).

#### **4.2 Regeln für den Online-Unterricht - Video- und/oder Tonübertragungen**

- Achten Sie während den Ton-/Video-Besprechungen auf eine vertrauliche Atmosphäre: Das Mithören und die Einsichtnahme durch unbefugte Dritte sind daher zu vermeiden. Ebenso sollen keine weiteren Personen sicht- und hörbar sein und der Hintergrund sollte verschwommen dargestellt werden (Weichzeichner).

- Die Nutzung der Videokonferenzfunktionen an öffentlichen Orten, insbesondere in öffentlichen Verkehrsmitteln, ist untersagt (strafbarer Verstoß gegen die DSGVO).
- Die Aufzeichnung einer Bild-, Ton- oder Videoübertragung, z. B. durch eine Software oder das Abfotografieren des Bildschirms, ist nicht gestattet und wird gegebenenfalls strafrechtlich verfolgt.
- Bevor der Desktop für andere freigegeben wird, ist sorgfältig zu prüfen, ob ggf. Programme bzw. Fenster mit sensiblen Inhalten (z. B. Messenger-Dienste) geschlossen werden sollen.

#### **4.3 Weitere Regeln**

- Die Verbreitung und das Versenden von belästigenden, beleidigenden oder bedrohenden Inhalten sind verboten (d. h. alle Formen des Cyber-Mobbings).
- Unterlassen Sie es, unangemessene Inhalte oder anderes Material (das z. B. Brutalität, Nacktdarstellungen, Pornografie, anstößige Sprache, Gewaltdarstellungen oder kriminelle Handlungen zum Inhalt hat) zu veröffentlichen oder über die Dienste zu teilen.
- Bei Nutzung der E-Mail-Funktion ist es Ihnen nicht erlaubt, Massen-Nachrichten (Spam) und/oder andere Formen unzulässiger Werbung zu versenden.
- Unterlassen Sie Handlungen, die betrügerisch, falsch oder irreführend sind (z. B. sich als jemand anderes ausgeben oder versuchen die Dienste zu manipulieren).
- Umgehen Sie nicht wissentlich Beschränkungen des Zugriffs auf Programme und Apps.
- Die Nutzung im privaten oder kommerziellen Rahmen ist ausdrücklich untersagt (z. B. das Speichern privater Daten auf OneDrive).

#### **5. Maßnahmen bei Verstoß gegen unserer Regeln**

Die Schülerinnen und Schüler sind verpflichtet, bei der Nutzung der Plattform geltendes Recht einzuhalten - u. a. das Strafrecht und das Jungendschutzrecht, Datenschutzrecht etc.

- Bei Regelverstößen gegen die Nutzungsordnung kann die Schulleitung den Zugang zu Microsoft 365 Education und MS Teams sperren.
- Davon unberührt behält sich die Schulleitung das Recht vor, weitere Erziehungs- und Ordnungsmaßnahmen zu verhängen.
- Insbesondere ist die Schulleitung berechtigt, im Falle von konkreten Verdachtsmomenten von missbräuchlicher oder strafrechtlich relevanter Nutzung des Dienstes die jeweiligen Inhalte (Chats, Dateien etc.) zur Kenntnis zu nehmen.

#### **6. Datenschutz: Schutz und Sicherheit personenbezogener Daten**

Vermeiden Sie bei der Nutzung von Microsoft 365 die Verarbeitung (d. h. Erfassen, Speichern und Versenden) von personenbezogenen Daten von sich selbst sowie von anderen Personen.

#### **6.1 Welche Passwort-Kriterien sind zu beachten?**

- Das Passwort muss sicher sein und darf nicht einfach erratbar sein. Das Passwort muss aus mindestens 8 Zeichen bestehen und enthält mindestens
	- eine Ziffer und ein Sonderzeichen,
	- Groß- und Kleinbuchstaben.
	- Jeder Nutzer sorgt dafür, dass sein Passwort keiner anderen Person bekannt wird.

#### **6.2 Schutz der Zugangsdaten**

- Die Zugangsdaten zum persönlichen Microsoft 365 Konto sind geheim zu halten und dürfen nicht an andere Personen weitergeben werden.
- Bei Vermutung, dass das Passwort einer anderen Person bekannt geworden ist, ist das Passwort zu ändern. Ist dieses nicht mehr möglich, ist der Administrator der Schule zu informieren.
- Die Verwendung eines fremden Nutzerkontos ist grundsätzlich unzulässig.
- Eine Verwendung des schulischen Nutzerkontos zur Authentifizierung an anderen Online-Diensten ist nicht zulässig.
- Nach Ende der Unterrichtsstunde oder der Arbeitssitzung an einem Rechner bzw. Mobilgerät haben sich die Nutzerinnen und Nutzer bei MS Teams bzw. Microsoft 365 abzumelden (auszuloggen).

#### **6.3 Protokollierung der Aktivitäten bei Microsoft 365 Education**

Bei Verwendung der Microsoft Dienste, Programme und Apps werden alle Aktivitäten automatisch erfasst und gespeichert (Log-/Protokolldateien). Sollte Verdacht auf Missbrauch der Dienste durch Benutzer vorliegen, können diese Protokolldaten stichprobenweise unter Hinzuziehung des örtlichen Datenschutzbeauftragten bzw. der örtlichen Datenschutzbeauftragten ausgewertet werden. Die betroffenen Nutzer werden entsprechend informiert.

#### **6.4 Weitere Informationen**

Weitere Details zum Thema Datenschutz und Datensicherheit für Microsoft 365 sowie MS Teams finden Sie im Microsoft Trust Center:

- Nähere Informationen zu Microsoft 365 und MS Teams und den datenschutzrechtlichen Angaben finden Sie in der Datenschutzerklärung von Microsoft (Stand April 2020): https://privacy.microsoft.com/de-de/privacystatement
- Daneben werden weitere Ausführungen zum Datenschutz in Microsoft Trust Center beschrieben: https://www.microsoft.com/de-de/trust-center/privacy
- Weitere Details zum Thema Datenschutz und Datensicherheit in Microsoft 365 finden Sie im Microsoft Trust Center: https://products.office.com/de-de/business/microsoft-office-365-local-data-center

#### **7. Rechtliche Abschlussbestimmungen**

Sollten eine oder mehrerer Bestimmungen der geltenden Rechtslage nicht, nicht mehr oder nicht in vollem Umfang entsprechen, bleiben alle übrigen Teile dieser Vereinbarung davon unberührt. An die Stelle einer unwirksamen oder undurchführbaren Bestimmung soll diejenige wirksame durchführbare Regelung treten, deren Wirkungen der Zielsetzung am nächsten kommen.

#### **7.3 NUTZUNGSVEREINBARUNG FÜR DIE DV- UND MULTIMEDIA-EINRICHTUNGEN**

Für die medienpädagogische, unterrichtliche Nutzung stehen an der John-F.- Kennedy-Schule Rechner, Drucker, Beamer, Kameras gegebenenfalls weitere Geräte und ein Internetzugang zur Verfügung. Um einen reibungslosen Betrieb sowie die Einhaltung gesetzlicher Bestimmungen zu gewährleisten, müssen sich alle Beteiligten an nachfolgende Regeln halten.

#### **1. Verhalten im Computerraum sowie Räumen mit DV-/Multimediaausstattung**

- 1.1 Der Computerraum wird erst auf Anweisung oder nach Erlaubnis einer Lehrkraft betreten.
- 1.2 Im Computerraum und an entsprechenden Geräten wird nicht gegessen und nicht getrunken.
- 1.3 Mit der Ausstattung (PCs, Monitore, Tastaturen, Mäuse, Drucker, Kameras etc.) ist sorgsam umzugehen. Entsprechende Anweisungen sind zu befolgen.
- 1.4 Jede Veränderung oder Manipulation an der Installation und Konfiguration (Hard- und Software, Netzwerke) sowie der Versuch einer Software- oder Treiberinstallation ohne vorherige Genehmigung durch eine Lehrkraft ist nicht erlaubt.
- 1.5 Fremdgeräte (z. B. Laptop, Mobiltelefone, PDA, Smartphones, MP3-Player, etc.) dürfen nur nach vorheriger Genehmigung durch eine Lehrkraft an Computer oder das Netzwerk angeschlossen werden. Ausnahmen: USB-Sticks, Speicherkarten, Schul-Digitalkameras oder Schul-Camcorder.
- 1.6 Ausdrucke sind auf das erforderliche Maß zu beschränken und müssen von der Aufsicht führenden Lehrkraft genehmigt werden. In der Regel ist dem Drucken eine Speicherung der Daten vorzuziehen.
- 1.7 Drucker, Beamer und Schalter (Stromzufuhr) werden ausschließlich von der Lehrkraft bedient.

#### **2. Datenschutzbestimmungen und Passwörter**

- 2.1 Jeder Nutzer erhält eine individuelle Nutzerkennung (Benutzername und Passwort). Das Passwort kann vom Benutzer geändert werden, ist sicher zu wählen und geheim zu halten.
- 2.2 Nach Beendigung der Nutzung hat eine ordnungsgemäße Abmeldung zu erfolgen.
- 2.3 Bei Missbrauch des Zugangs durch Dritte trägt der Inhaber für evtl. Folgen die Verantwortung.
- 2.4 Die Nutzung der Nutzerkennung Anderer ist untersagt.
- 2.5 Jeder Login, Druckauftrag, Aufruf einer Internetseite (URL) sowie jeder Logout wird mit Benutzername, Datum und Uhrzeit protokolliert.
- 2.6 Die Protokolldateien können zum Zwecke der Fehleranalyse, Sicherstellung eines reibungslosen Betriebes, zur Ressourcenplanung sowie zur Wahrung der Aufsichtspflicht und der Einhaltung der JuSchG ausgewertet werden. Sie werden in der Regel spätestens zu Beginn des neuen Schuljahres gelöscht.
- 2.7 Alle Daten werden gemäß Datenschutzgesetz behandelt und nicht an Dritte übermittelt.
- 2.8 Eine Übermittlung personenbezogener Daten an staatliche Einrichtungen und/oder Behörden kann nur im Rahmen aktueller Rechtsvorschriften und im Zuge gerichtlich angeordneter Erhebungen erfolgen.

#### **3. Nutzungsberechtigung und Pflichten**

- 3.1 Jede/r Schüler/in hat das Recht, die Computer- und Multimediaausstattung für schulische Zwecke und zum Lernen zu benutzen.
- 3.2 Voraussetzung für das Recht zur Nutzung ist die Anerkennung der Nutzungsordnung durch den/die Schüler/in sowie eine(n) Erziehungsberechtigte(n).
- 3.3 Die gesetzlichen Bestimmungen des Strafrechts, Urheberrechts und des Jugendschutzgesetzes sind zu beachten.
- 3.4 Nutzer, die unbefugt Software von den Computern oder aus dem Netz kopieren oder verbotene Inhalte nutzen oder verbreiten, machen sich strafbar und schadensersatzpflichtig.
- 3.5 Es ist verboten, pornographische, gewaltverherrlichende, rassistische, verfassungsfeindliche oder sonst jugendgefährdende Inhalte aufzurufen, zu versenden oder zu verbreiten. Werden solche Inhalte versehentlich aufgerufen, ist die Anwendung sofort zu schließen und der Aufsicht führenden Lehrkraft zu melden.
- 3.6 Jeder hat die Pflicht, zu Beginn des Unterrichts bzw. des Betreuungsangebots der Aufsicht führenden Lehrkraft Störungen, Beschädigungen oder Manipulationen (sofern diese erkennbar sind) an dem genutzten Computer oder an Peripheriegeräten zu melden.
- 3.7 Wer schuldhaft Beschädigungen oder Manipulationen verursacht oder diese nicht meldet, kann dafür zur Verantwortung gezogen werden.
- 3.8 Wer ein fremdes Passwort erfährt, ist verpflichtet, dies umgehend der betreffenden Person und dem Netzwerkadministrator mitzuteilen.

#### **4. Datenspeicherung und Datensicherung**

- 4.1 Jeder Nutzer hat die Möglichkeit, eigene Daten auf dem Server zu speichern.
- 4.2 Für die Speicherung seiner Daten ist jeder Nutzer selbst verantwortlich.
- 4.3 Das Speichern von Musikdateien (z.B. mp3, ogg, wav), Videodateien (z.B. avi, mpg) und Installationsdateien (z.B. exe, msi) ist aufgrund der Gefahr des Verstoßes gegen Urheberrechts- und Copyrightbestimmungen nicht gestattet.
- 4.4 Die Schule (vertreten durch den Administrator) ist berechtigt, Dateien unangekündigt zu löschen, wenn deren Speicherung nicht gestattet oder das Speicherkontingent des Benutzers ausgeschöpft ist.
- 4.5 Ein Recht auf Datensicherung (Backup) besteht nicht.

#### **5. Internetnutzung**

- 5.1 Das Internet steht in der Schule für die Bearbeitung gestellter Unterrichtsaufgaben und den Lernprozess zur Verfügung.
- 5.2 Eine Nutzung für private Zwecke ist in der Regel nicht erlaubt. Über Ausnahmen entscheidet die Aufsicht führende Lehrkraft.
- 5.3 Im Namen der Schule oder anderer Personen dürfen weder Vertragsverhältnisse eingegangen noch ohne Erlaubnis kostenpflichtige Dienste im Internet genutzt werden.
- 5.4 Die Schule ist nicht für den Inhalt der über ihren Internetzugang abrufbaren Angebote verantwortlich.
- 5.5 Jeder Versuch, den Internetfilter zu umgehen, ist untersagt.

#### **6. Versenden, Empfangen und Veröffentlichen von Informationen**

- 6.1 Werden Informationen ins Internet versandt (z.B. in Form von E-Mails oder in Foren), sind die allgemeinen Umgangsformen zu beachten.
- 6.2 Die Veröffentlichung von fremden Inhalten (Fotos, Texte usw.) im Internet ist nur mit der Genehmigung des Urhebers gestattet. Z. B. dürfen diese nicht ohne Genehmigung auf eigenen Internetseiten verwendet werden. Der Urheber ist zu nennen, wenn dieser es wünscht.
- 6.3 Die Rechte am eigenen Bild müssen gewahrt sein.

#### **7. Maßnahmen bei Verstoß**

- 7.1 Auf Verstöße gegen die Nutzungsvereinbarung erfolgt je nach Art und Schwere des Verstoßes eine Erziehungs- und Ordnungsmaßnahme.
- 7.2 Bei grobem oder mehrfachem Verstoß kann eine zeitweilige oder dauerhafte Sperrung des eigenen Accounts sowie eine Untersagung der EDV-/Multimedia-Nutzung verhängt werden.
- 7.3 Bei Beschädigungen, die eine Wertminderung oder Kosten für den Einsatz bzw. die Wiederherstellung des Ursprungszustandes verursachen, kann Schadenersatz verlangt werden. Dies gilt sowohl für die Hard- als auch für die Software (Manipulation).
- 7.4 Die Verweigerung der Anerkennung dieser Vereinbarung oder Teile derselben durch die Schülerin/den Schüler oder den/die Erziehungsberechtigte(n) hat keine Straffreiheit, weder pädagogisch/erzieherisch noch zivilrechtlich zur Folge.

#### **8. Rechtliche Abschlussbestimmungen (Salvatorische Klausel)**

Sollten eine oder mehrere Bestimmungen der geltenden Rechtslage nicht, nicht mehr oder nicht in vollem Umfang entsprechen, bleiben alle übrigen Teile dieser Vereinbarung davon unberührt. An die Stelle einer unwirksamen oder undurchführbaren Bestimmung soll diejenige wirksame undurchführbare Regelung treten, deren Wirkungen der Zielsetzung am nächsten kommen.

Die Nutzungsvereinbarung tritt am Tage ihres Bekanntwerdens in Kraft und gilt bis zum Verlassen der John-F.-Kennedy-Schule.

#### **1. Gegenstand und Geltungsbereich dieser Nutzungsbedingungen**

- 1.1. Diese Nutzungsbedingungen regeln Ihre und unsere Rechte und Pflichten im Zusammenhang mit der Nutzung des WLAN-Zugangs.
- 1.2. Zugang zum WLAN ist ausschließlich aktiven Schülerinnen und Schülern, Lehrerinnen und Lehrern der John-F.-Kennedy-Schule gestattet. Eine Weitergabe von Benutzername und Passwort an Dritte ist strengstens untersagt.
- 1.3. Zugang zum WLAN haben Schülerinnen und Schüler, Lehrerinnen und Lehrer mit gültigem Zugang zum pädagogischen Netz der John-F.-Kennedy-Schule nur nach Zustimmung zu diesen Nutzungsbedingungen.

#### **2. Unsere Leistungen**

- 2.1. Wir stellen Ihnen in unserem Schulgebäude einen Zugang zum Internet in Form eines WLAN-Zugangs zur kostenlosen Nutzung zur Verfügung.
- 2.2. Die Nutzung beschränkt sich auf den Einsatz zu pädagogischen Zwecken, für Recherchen im Rahmen des Unterrichts und zum Bearbeiten von Aufgaben die aus dem Unterrichtsalltag generieren.
- 2.3. Die Bereitstellung des Hotspots richtet sich nach unseren jeweiligen technischen und betrieblichen Möglichkeiten. Ein Anspruch auf einen funktionsfähigen Hotspot oder eine bestimmte örtliche Abdeckung des Hotspots besteht nicht.
- 2.4. Wir gewährleisten ferner nicht, dass der Hotspot störungs- und unterbrechungsfrei genutzt werden kann. Auch können wir keine Übertragungsgeschwindigkeiten gewährleisten.
- 2.5. Wir behalten uns das Recht vor, den Zugang zum Hotspot im Falle notwendiger technischer Reparatur- und Wartungsarbeiten ohne vorherige Ankündigung zu ändern, zu beschränken oder einzustellen.
- 2.6. Es besteht kein Anspruch darauf, dass bestimmte Dienste über den Hotspot genutzt werden können. So können insbesondere Port-Sperrungen vorgenommen werden. In der Regel wird das Surfen im Internet und das Senden und Empfangen von E-Mails ermöglicht.

#### **3. Zugang und Nutzung**

- 3.1. Wir bieten unser WLAN nur für aktive Schülerinnen und Schüler, Lehrerinnen und Lehrer unserer Schule an. Es handelt sich nicht um einen öffentlich zugänglichen Telekommunikationsdienst, sondern um ein internes WLAN für Schülerinnen und Schüler, Lehrerinnen und Lehrer unserer Schule.
- 3.2. Voraussetzung für eine Nutzung ist, dass Sie an der John-F.-Kennedy-Schule als Schüler(in) registriert sind und die Geltung dieser Nutzungsbedingungen zu Beginn der Nutzung des Hotspots akzeptieren.
- 3.3. Es besteht kein Anspruch auf Nutzung des Hotspots. Uns steht es frei, den Zugang zum Hotspot jederzeit ohne Angabe von Gründen einzuschränken oder einzustellen.
- 3.4. Es gilt die jeweils aktuelle Fassung dieser Nutzungsbedingungen, die Ihnen bei der Anmeldung zum Hotspot abrufbar gemacht wird.

#### **4. Zugangsdaten**

- 4.1. Sofern Sie im Zuge einer Registrierung Anmelde-Daten (wie z.B. Benutzername, Passwort, E-Mail etc.) angegeben haben, sind diese von Ihnen geheim zu halten und unbefugten Dritten nicht zugänglich zu machen.
- 4.2. Sollten Sie Registrierungsdaten erhalten haben, haben Sie sicher zu stellen, dass der Zugang und die Nutzung des Hotspots mit Ihren Benutzerdaten ausschließlich durch Sie als Nutzer erfolgt. Sofern Tatsachen vorliegen, die die Annahme begründen, dass unbefugte Dritte von Ihren Zugangsdaten Kenntnis erlangt haben oder erlangen werden, müssen Sie uns unverzüglich informieren.
- 4.3. Sie haften als Nutzer für jedwede Nutzung und/oder sonstige Aktivität, die unter Ihren Zugangsdaten ausgeführt wird, nach den gesetzlichen Bestimmungen.

#### **5. Ihre Pflichten als Nutzer**

- 5.1. Sie sind verpflichtet, etwaige Informationen, die im Rahmen der Nutzung des Dienstes von Ihnen zu ihrer Person angegeben werden, wahrheitsgemäß zu machen.
- 5.2. Sie sind verpflichtet, bei der Nutzung unseres Hotspots die geltenden Gesetze einzuhalten.
- 5.3. Weitere Pflichten, die sich aus anderen Bestimmungen dieser Nutzungsbedingungen ergeben, bleiben unberührt.

#### **6. Preise**

Der Dienst wird kostenlos erbracht.

#### **7. Verfügbarkeit der Leistungen**

Da unsere Leistungen unentgeltlich erbracht werden, haben Sie keinen Anspruch auf Nutzung des Hotspots. Wir bemühen uns jedoch um eine möglichst unterbrechungsfreie Nutzbarkeit des Hotspots.

#### **8. Verbotene Handlungen**

- 8.1. Ihnen sind als Nutzer jegliche Handlungen bei der Nutzung des Hotspots untersagt, die gegen geltendes Recht verstoßen, Rechte Dritter verletzen oder gegen die Grundsätze des Jugendschutzes verstoßen. Insbesondere sind folgende Handlungen untersagt:
	- 8.1.1. das Einstellen, die Verbreitung, das Angebot und die Bewerbung von Inhalten/Diensten/Produkten, die pornografischer, gewaltverherrlichender oder betrügerischer Natur sind oder die gegen Jugendschutzgesetze, Datenschutzrechte oder sonstiges Recht verstoßen.
	- 8.1.2. die Veröffentlichung oder Zugänglichmachung von Inhalten, durch die andere Teilnehmer oder Dritte beleidigt oder verleumdet werden;
	- 8.1.3. die Nutzung, das Bereitstellen und das Verbreiten von Inhalten, Diensten und/oder Produkten, die gesetzlich geschützt oder mit Rechten Dritter (z.B. Urheberrechte) belastet sind, ohne hierzu ausdrücklich berechtigt zu sein:
- 8.1.4. die öffentliche Zugänglichmachung von urheberrechtlich geschützten Werken oder sonstige urheberrechtswidrige Handlungen, insbesondere bei der Nutzung von sog. "InternetTauschbörsen" oder File-Sharing-Diensten.
- 8.2. Des Weiteren sind auch unabhängig von einem eventuellen Gesetzesverstoß bei der Einstellung eigener Inhalte auf der Internetseite des Diensteanbieters sowie bei der Kommunikation mit anderen Nutzern (z.B. durch Versendung persönlicher Mitteilungen, durch die Teilnahme an Diskussionsforen etc.) die folgenden Aktivitäten untersagt:
	- 8.2.1. die Übertragung überdurchschnittlich großer Datenmengen und insbesondere die anhaltende Übertragung solcher Datenmengen;
	- 8.2.2. das Hosting eines Web-Servers oder anderer Server durch Nutzung eines Hotspots des Diensteanbieters;
	- 8.2.3. die Änderung der vorgegebenen DNS-Server in den Netzwerkeinstellungen des Hotspots des Diensteanbieters;
	- 8.2.4. die Versendung von Junk- oder Spam-Mails sowie von Kettenbriefen;
	- 8.2.5. die Verbreitung von Viren, Trojanern und anderen schädlichen Dateien;
	- 8.2.6. die Verbreitung anzüglicher, anstößiger, sexuell geprägter, obszöner, belästigender oder diffamierender Inhalte bzw. Kommunikation sowie solcher Inhalte bzw. Kommunikation, die geeignet sind/ist, Rassismus, Fanatismus, Hass, körperliche Gewalt oder rechtswidrige Handlungen zu fördern bzw. zu unterstützen (jeweils explizit oder implizit);
	- 8.2.7. die Aufforderung anderer Nutzer oder Dritter zur Preisgabe von Kennwörtern oder personenbezogener Daten für kommerzielle oder rechtsbzw. gesetzeswidrige Zwecke:
	- 8.2.8. jede Handlung, die geeignet ist, den reibungslosen Betrieb unseres Hotspots zu beeinträchtigen, insbesondere unsere Systeme unverhältnismäßig hoch zu belasten.

#### **9. Sperrung von Zugängen**

Wir können Ihren Zugang zum Hotspot jederzeit vorübergehend oder dauerhaft sperren, wenn konkrete Anhaltspunkte vorliegen, dass Sie gegen diese Nutzungsbedingungen und/oder geltendes Recht verstoßen, verstoßen haben oder wenn wir ein sonstiges berechtigtes Interesse an der Sperrung haben.

#### **10. Haftungsfreistellung**

- 10.1. Sie sind als Nutzer für alle ihre Handlungen, die Sie im Zusammenhang mit der Nutzung des Internets über unseren Hotspot vornehmen, selbst verantwortlich.
- 10.2. Sie stellen uns von sämtlichen Forderungen, die Dritte gegen uns wegen eines Verstoßes des Nutzers gegen gesetzliche Vorschriften, gegen Rechte Dritter (insbesondere Persönlichkeits-, Urheber- und Markenrechte) oder gegen vertragliche Pflichten, Zusicherungen oder Garantien geltend machen, einschließlich der Kosten der notwendigen Rechtsverteidigung (Rechtsanwalts- und Gerichtskosten in gesetzlicher Höhe) auf erstes Anfordern, frei.
- 10.3. Sie sind verpflichtet, im Falle der Geltendmachung von Ansprüchen im Sinne von Ziff. 10 Absatz 2 unverzüglich und vollständig bei der Sachver-

haltsaufklärung mitzuwirken und uns die hierzu erforderlichen Angaben in geeigneter Weise zugänglich zu machen.

- 10.4. Die Schule weist darauf hin, dass der unter Nutzung des WLANs hergestellte Datenverkehr unverschlüsselt erfolgt. Die Daten können daher möglicherweise von Dritten eingesehen werden. Die abgerufenen Inhalte unterliegen keiner Überprüfung durch die Schule, insbesondere nicht daraufhin, ob sie Schadsoftware enthalten.
- 10.5. Die Schule weist ausdrücklich darauf hin, dass die Gefahr besteht, dass Schadsoftware (z.B. Viren, Trojaner, Würmer, etc.) bei der Nutzung des WLANs auf das verwendete Endgerät gelangen.

#### **11. Haftungsbeschränkung**

- 11.1. Wir haften bei Vorsatz oder grober Fahrlässigkeit für alle von uns verursachten Schäden unbeschränkt.
- 11.2. Bei leichter Fahrlässigkeit ist die Haftung beschränkt auf Schäden, die auf einer Verletzung des Lebens, des Körpers oder der Gesundheit beruhen.
- 11.3. Im Übrigen haften wir nur, soweit wir eine wesentliche Vertragspflicht verletzt haben. Als wesentliche Vertragspflichten werden dabei abstrakt solche Pflichten bezeichnet, deren Erfüllung die ordnungsgemäße Durchführung des Vertrages überhaupt erst ermöglicht und auf deren Einhaltung der Nutzer regelmäßig vertrauen darf. In diesen Fällen ist die Haftung auf den Ersatz des vorhersehbaren, typischerweise eintretenden Schaden beschränkt.
- 11.4. Soweit unsere Haftung nach den vorgenannten Vorschriften ausgeschlossen oder beschränkt wird, gilt dies auch für unsere Erfüllungsgehilfen.
- 11.5. Die Haftung nach dem Produkthaftungsgesetz bleibt unberührt.

#### **12. Datenschutz**

- 12.1. Wir tragen Sorge dafür, dass Ihre personenbezogene Daten nur erhoben, gespeichert und verarbeitet werden, soweit dies zur vertragsgemäßen Leistungserbringung erforderlich und durch gesetzliche Vorschriften erlaubt, oder vom Gesetzgeber angeordnet ist.
- 12.2. Für den Fall, dass im Rahmen der Nutzung unserer Leistungen datenschutzrechtliche Einwilligungserklärungen von Ihnen eingeholt werden, wird darauf hingewiesen, dass Sie diese jederzeit mit Wirkung für die Zukunft widerrufen können.
- 12.3. Um bei Rechtsverstößen über unseren Internetzugang die verursachende Person ermitteln zu können, ist es erforderlich, die folgenden Daten temporär zu speichern: Nutzerkennung, Protokolldaten über Art und Umfang der Nutzung, aufgerufene Internetdienste bzw. -seiten.

#### **13. Zuwiderhandlungen**

Zuwiderhandlungen gegen diese Nutzungsbedingungen können neben dem (zeitweiligen) Entzug der Nutzungsberechtigung weitere disziplinarische Maßnahmen nach sich ziehen.

#### **14. Schlussbestimmungen**

Sollten einzelne Bestimmungen dieser Nutzungsbedingungen unwirksam sein oder werden, so berührt dies die Wirksamkeit der übrigen Bestimmungen nicht.

**Schuljahr 2023/2024**N 120 M C 20 h  $\bullet$  $\boldsymbol{\omega}$ 

2023

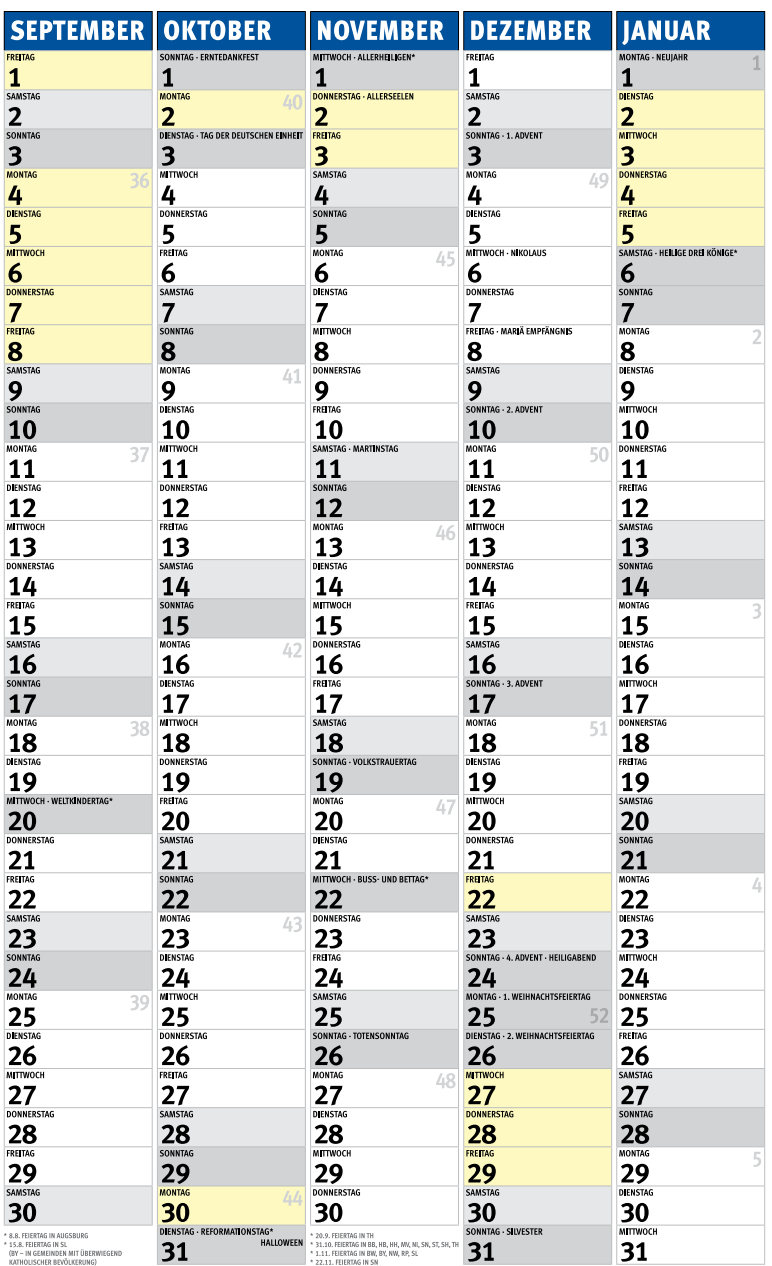

# 2024

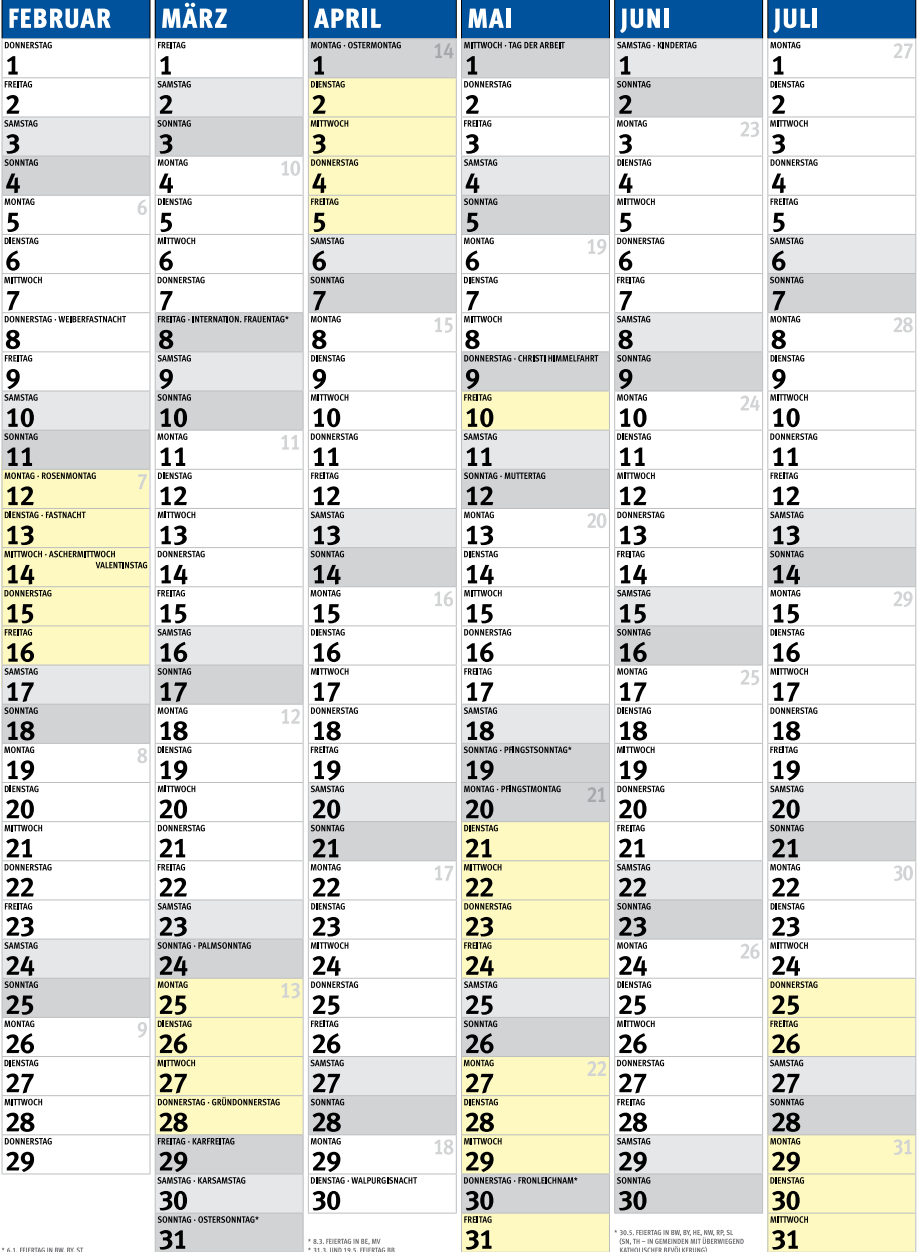

# **BILDUNGSWEGE DER JOHN-F.-KENNEDY-SCHULE**

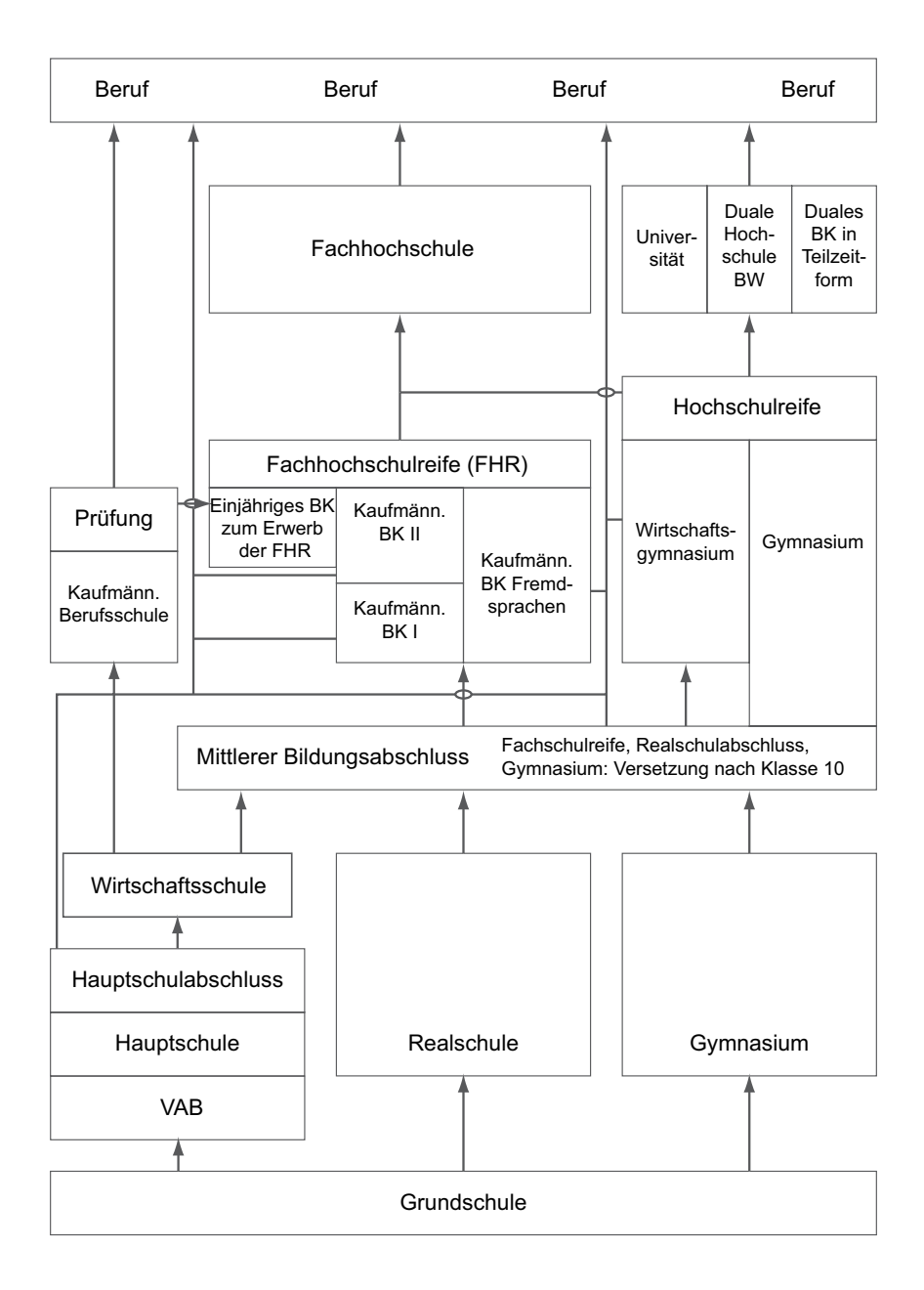

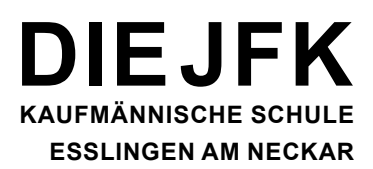

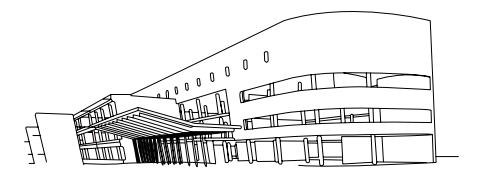

# **SO FINDEN SIE UNS:**

Herzlich Willkommen an der John-F.-Kennedy-Schule, Steinbeisstraße 25 in Esslingen-Zell, Tel.: 0711/ 930 23-0.

Wenn Sie mit der Bahn anreisen, S-Bahn "S1" ab:

- **Stuttgart-HBF** Richtung Plochingen
- **Plochingen** Richtung Stuttgart-Herrenberg bis Bahnhof Esslingen-Zell.

Der Fußweg vom S-Bahnhof bis zur Schule beträgt ca. 6 Minuten.

Bei Anfahrt über die **B10** Ausfahrt "ES-Zell" benutzen. Parkplätze an der Schule stehen nur begrenzt zur Verfügung.

Wir wünschen Ihnen eine gute Anreise!

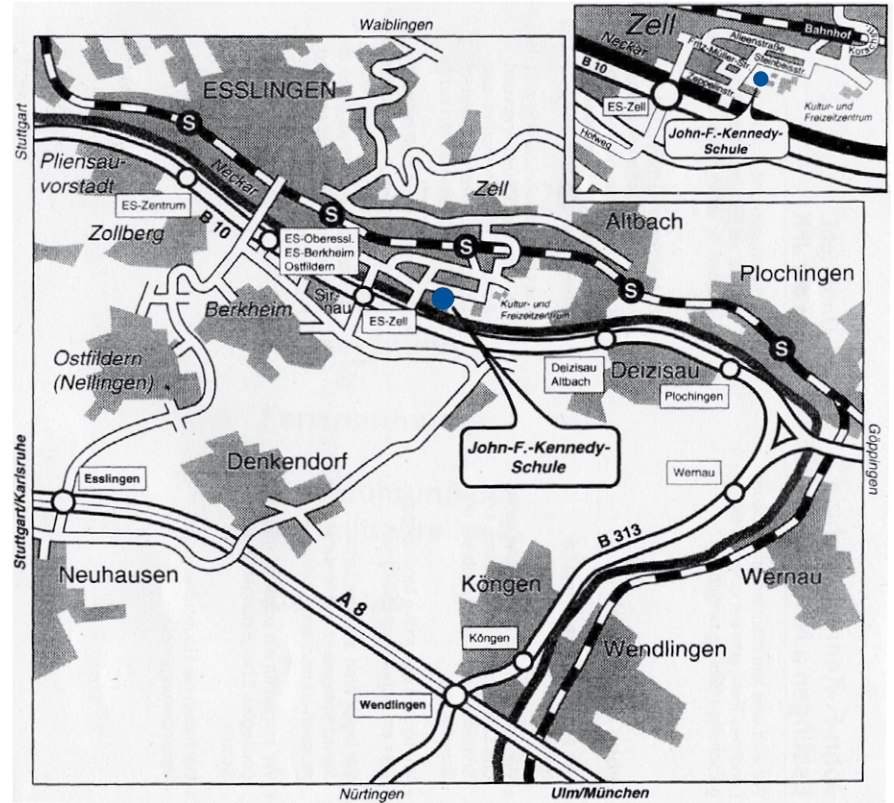

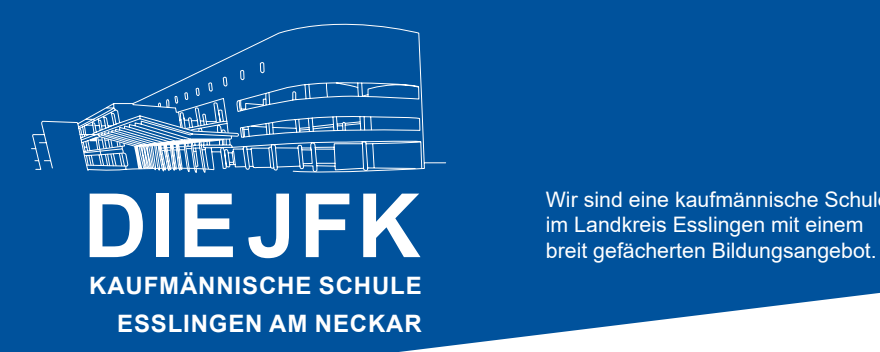

Wir sind eine kaufmännische Schule<br>im Landkreis Esslingen mit einem

# **LEBEN AN DER JFK**

- Wir gehen respektvoll und fair miteinander um.
- Wir schätzen und stärken Motivation und Leistung von Schülerinnen und Schülern, Lehrerinnen, Lehrern und Schulleitung.
- Wir fördern das aktive Miteinander aller am Schulleben Beteiligten.
- Wir legen Wert auf erweiterte Sprachkompetenz und fördern musisch-künstlerische Aktivitäten.
- Wir sorgen für ein positives und gepflegtes Erscheinungsbild der Schule.
- Wir halten die Hausordnung und Vereinbarungen ein.

# **LEHRERINNEN,LEHRERUND SCHULLEITUNG DER JFK**

- Lehrerinnen und Lehrer unterstützen sich gegenseitig und schätzen die individuellen Stärken ihrer Kolleginnen und Kollegen.
- Die Schulleitung arbeitet kooperativ, teamorientiert und transparent.
- Lehrerinnen, Lehrer und Schulleitung sorgen für eine fachliche und pädagogische Weiterentwicklung. Sie setzen sich für verbesserte Rahmenbedingungen des Unterrichts ein.
- Die Schulleitung unterstützt die Lehrerinnen und Lehrer durch eine zielgerichtete, verbindliche Organisation und eine angemessene Ausstattung der Schule.
- Die Schulleitung vertritt die Interessen der am Schulleben Beteiligten gegenüber Schulträger und Schulverwaltung.
- Lehrerinnen, Lehrer und Schulleitung pflegen einen offenen, kooperativen Austausch und fördern die Zusammenarbeit mit Eltern, Betrieben, Kammern, Schulträger und Schulverwaltung.

# **UNTERRICHT AN DER JFK**

- Schülerinnen und Schüler nehmen die Schule als Bildungschance wahr und räumen ihr einen hohen Stellenwert ein.
- Schülerinnen, Schüler, Lehrerinnen und Lehrer schaffen eine positive Lernatmosphäre, geprägt von Leistungswillen, Kommunikationsbereitschaft und Toleranz.
- Die Unterrichtsgestaltung zielt darauf ab, dass die Schülerinnen und Schüler Fach-, Methoden- und Sozialkompetenz erwerben und selbstständiges Arbeiten lernen.
- Der Unterricht ist methodisch abwechslungsreich, orientiert sich an pädagogischen und didaktischen Grundsätzen und erhält durch die Einbindung von Betrieben einen Praxisbezug.

# **SIE ERREICHEN UNS ...**

John-F.-Kennedy-Schule Esslingen Kaufmännische Schule Steinbeisstraße 25 73730 Esslingen Tel. 0711/ 930 23-0 Fax 0711/ 930 23-22 sekretariat@jfk-schule.de www.jfk-schule.de

# **ÖFFNUNGSZEITEN SEKRETARIAT**

Montag-Donnerstag: 07:00 – 12:15 Uhr 14:00 – 16:00 Uhr Freitag: 07:00 – 12:15 Uhr